# GLQ3401/GLQ3651 : Deuxième partie Cours 7 : Variance de bloc et variance de dispersion

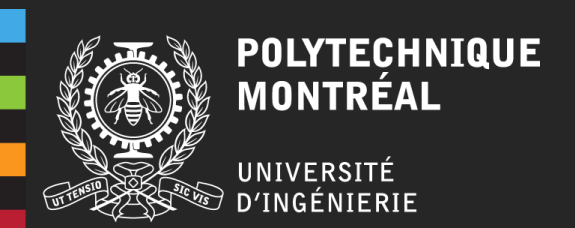

## **Objectifs**

- Comprendre les notions de variance de bloc et de variance de dispersion et décrire le lien avec le variogramme et la continuité spatiale qu'il exprime;
- Calculer les variances de bloc et variances de dispersion avec les abaques ;
- Effectuer la sélection de la meilleure alternative pour homogénéiser le minerai ;
- Recommander un sens de déplacement d'une pelle dans une mine pour minimiser la variabilité au concentrateur ;
- Prévoir l'impact sur la variabilité au concentrateur d'exploiter simultanément différentes portions du gisement.

### Plan du cours

- 1. Effet de support
- 2. Variance de bloc et propriétés
- 3. Abaques
- 4. Variance de dispersion et propriétés
- 5. Effet de pépite et variance de dispersion
- 6. Exemples
- 7. Homogénéité du minerai
- 8. Règle simple et influence du modèle
- 9. Covariance et variogramme de blocs

#### **Transformation des données quasi ponctuelles (forages) en modèle de bloc :**

• Taille des blocs ?

?

- Forages
- Changement sur le variogramme ?
- Impact sur l'estimation ?
- Prédire l'influence de la transformation à partir du variogramme des forages?

Gisement

GLQ3401: Géostatistique et géologie minières GLQ3651: Géologie minière

Jaune : Teneur > 0 Bleu : Teneur =  $0$ 

**Transformation des données quasi ponctuelles (forages) en modèle de bloc :**

- Les teneurs de blocs représentent la moyenne des données ponctuelles à l'intérieur du bloc;
- La taille du bloc ne doit pas être trop petite, ni trop grande;
- La taille du bloc doit correspondre à la méthode d'extraction choisie par la minière et non nuire à celle-ci. Discuter avec les ingénieurs et les scientifiques;
- Les décisions importantes de la minière sont en lien avec la taille des blocs (p. ex. la séquence de minage, la zone d'extraction, l'optimisation de la fosse, l'efficacité du traitement au concentrateur …).

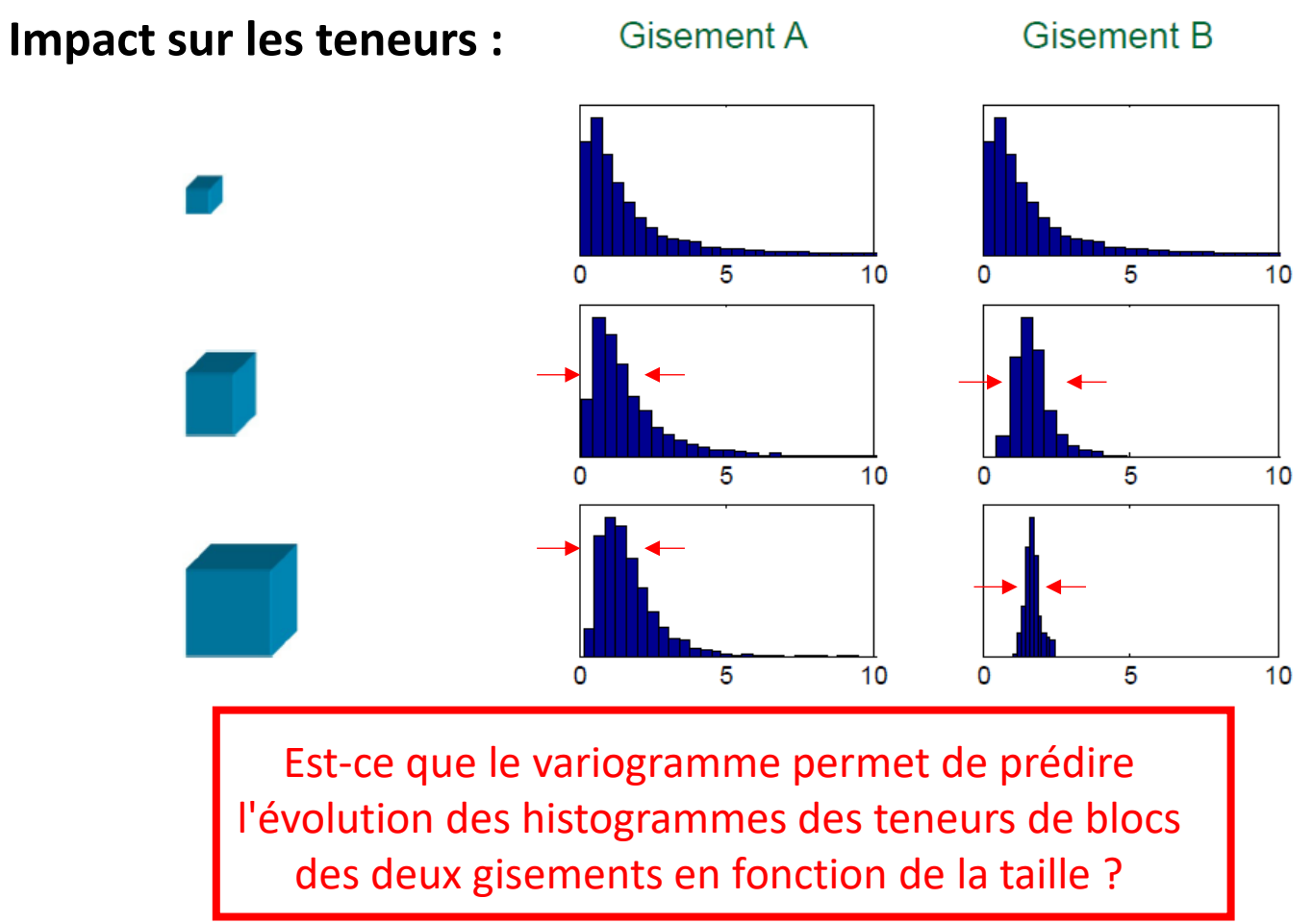

Lorsque l'on change de support  $(v)$ , le variogramme théorique est modifié. **Problématique :**

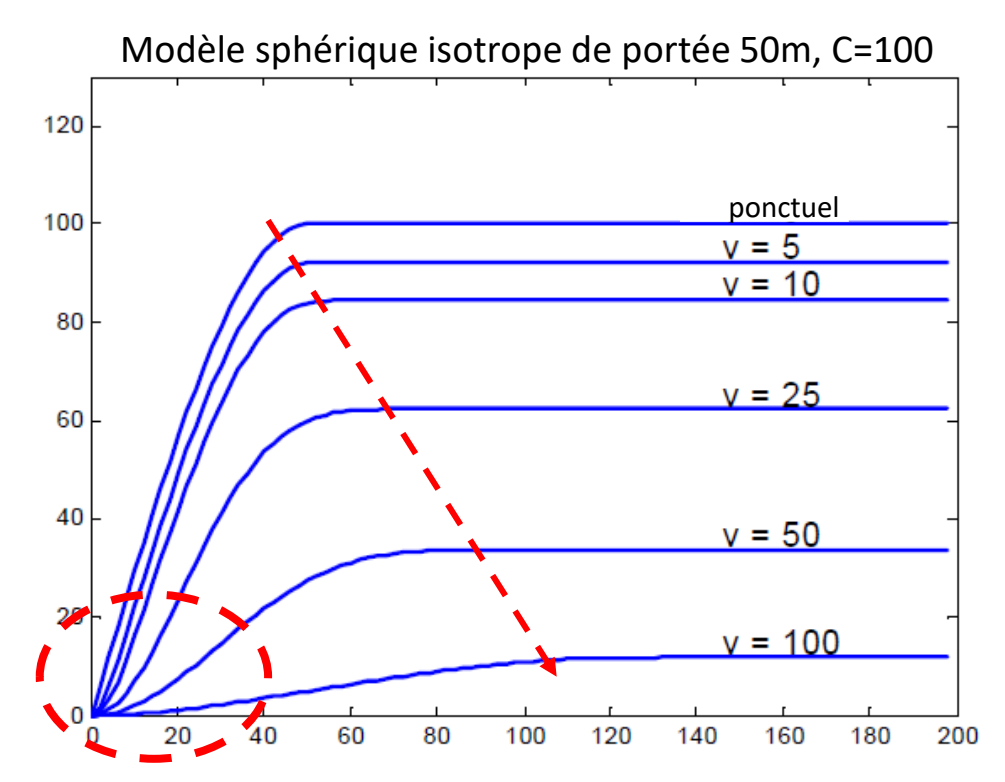

Que remarque-t-on lorsque l'on augmente le support ?

- Le modèle change
- Le palier diminue
- La portée augmente

Le variogramme de blocs est plus lisse à l'origine que le variogramme ponctuel

#### **Variance de bloc expérimentale et théorique :**

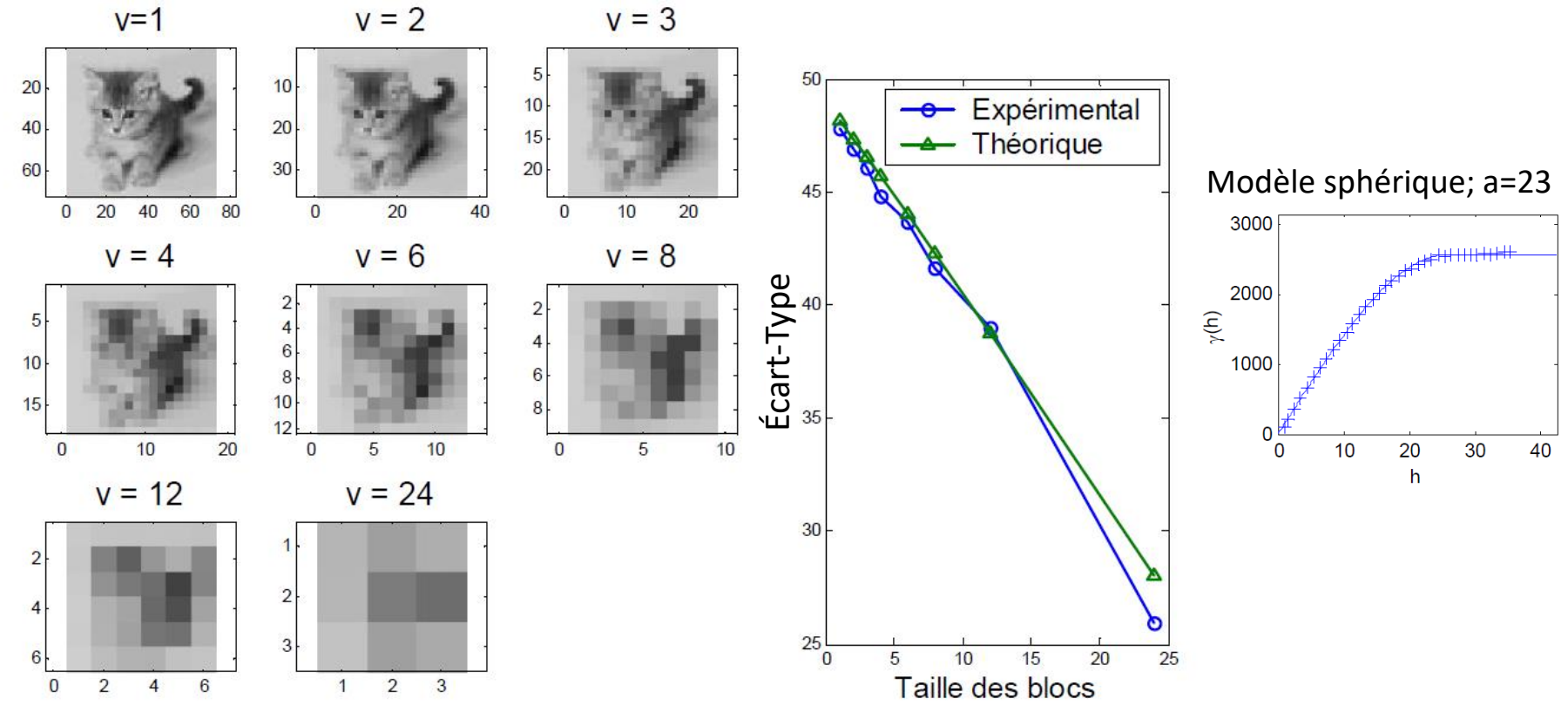

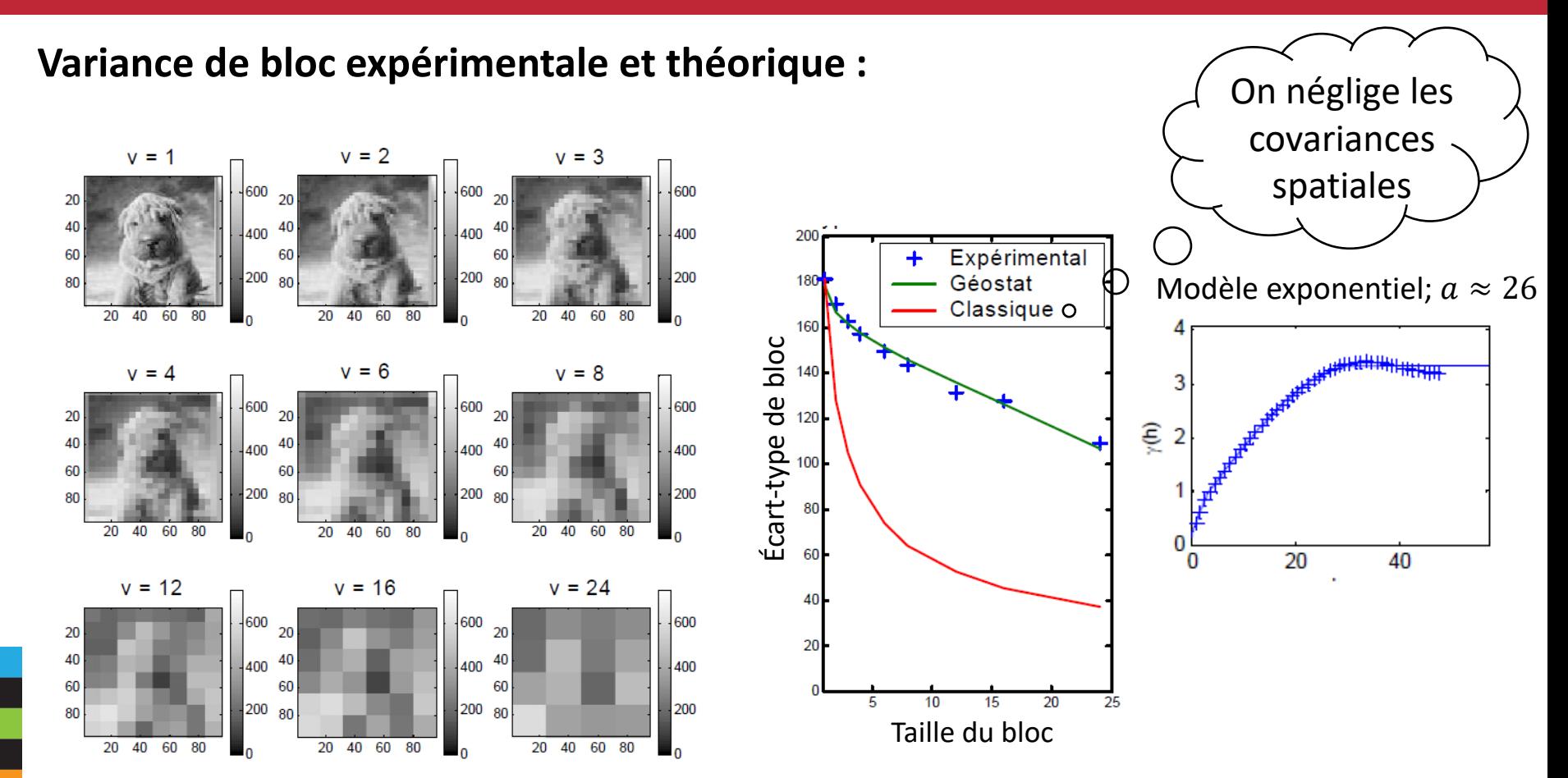

#### **Variance de bloc expérimentale et théorique :**

Exemple plus représentatif d'un gisement réel

Modèle sphérique;  $a_{45}$  = 20,  $a_{135}$  = 40, C = 1

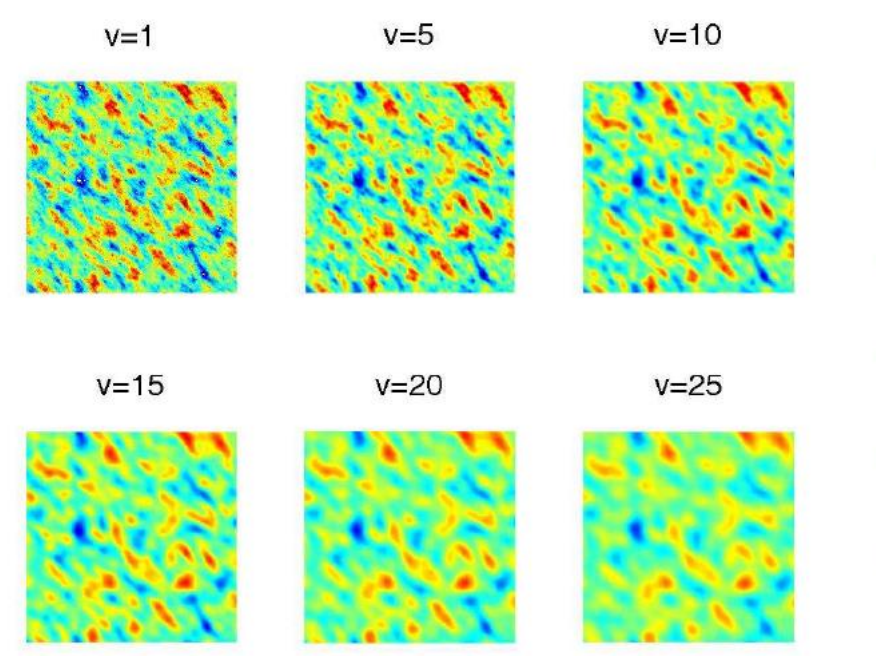

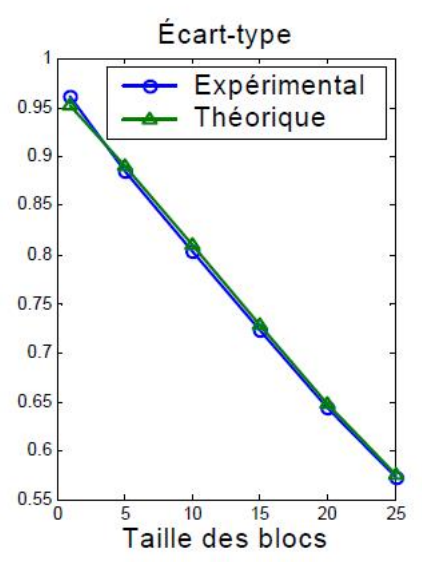

**Variance de bloc expérimentale et théorique :**

Le **variogramme ponctuel** suffit à prédire avec une bonne précision les variances des blocs de n'importe quelle taille sans jamais à connaître la teneur de ces blocs

### **Définitions :**

Teneur d'un bloc : 
$$
Z_v(x) = \frac{1}{v} \int_v Z(y) dy
$$
 — -  
Montenue dans le bloc v

Variance de bloc : 
$$
Var(Z_v(x)) = \sigma_v^2 = E[(Z_v(x) - m_Z)^2]
$$

$$
= \frac{1}{v^2} \int_v \int_v Cov(Z(y_1), Z(y_2)) dy_1 dy_2
$$
  
=  $\bar{C}(v, v)$   $\longrightarrow$   $\boxed{\text{Moyenne des cova}}$ 

ariances. La moyenne est prise sur toutes les paires formées de deux points dans  $\nu$ 

- Dépend que du bloc  $v$  et de la covariance
- Ne dépends pas de la localisation particulière du bloc dans l'espace
	- ➢ **C'est stationnaire**

### **Comment obtenir**  $\overline{C}(v, v)$  **et**  $\overline{\gamma}(v, v)$  **?**

- 1D : analytique ou numérique
- 2D : abaques ou numérique
- 3D : abaques ou numérique

#### Numériquement : p. ex. GEOMIN

- Le fichier est valide pour un bloc orienté dans les directions de l'anisotropie ;
- Les modèles sphérique, exponentiel et gaussien sont disponibles ;
- Valide en 1D,2D,3D. Poser les longueurs nulles si 1D ou 2D ;
- Approximatif. La discrétisation du bloc n'est pas assez fine ;
- Transformation linéaire vers la cas isotrope plus simple à calculer ;
- Les dimensions du bloc sont divisées par les portées de l'anisotropie.

**Approximation numérique par ordinateur :**

 $Var(Z_v) =$ 

1

 $\frac{1}{v^2}$  $\boldsymbol{\mathcal{V}}$ 

Idée : discrétiser en n points le bloc  $v$ . Ici  $n = 3 \times 3 \times 3 = 27$  points.

> Approcher l'intégrale par une somme finie de paires de points

$$
Var(Z_v) \approx \frac{1}{n^2} \sum_{i=1}^{n} \sum_{j=1}^{n} Cov(||y_i - y_j||)
$$

 $\overline{1}$  $\boldsymbol{\mathcal{V}}$ 

Distance entre les deux points

 $Cov(Z(y_1), Z(y_2))dy_1dy_2$ 

$$
Cov(||y_i - y_j||) = \sigma^2 - \gamma(||y_i - y_j||)
$$

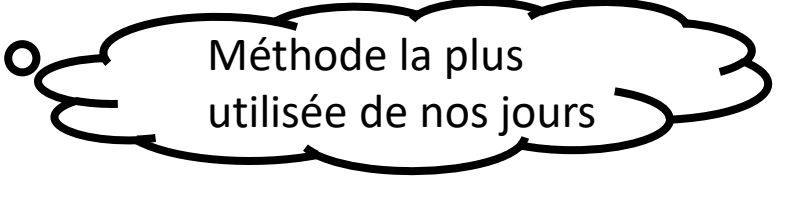

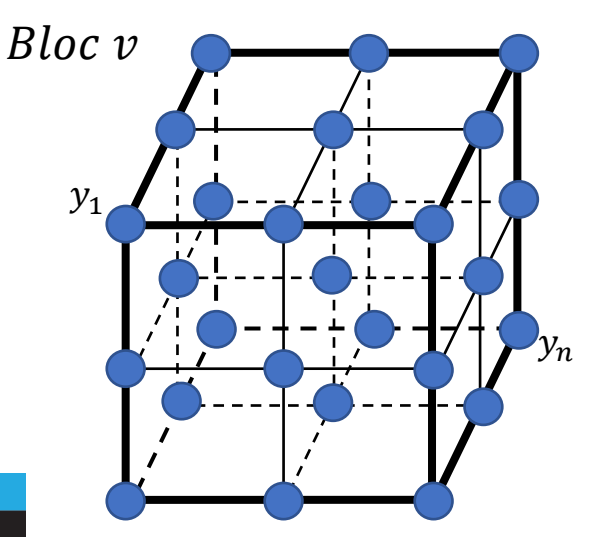

**Propriétés :** 

Si le variogramme ponctuel présente un palier, alors la variance de bloc existe.

1. 
$$
\sigma_v^2 = \overline{C}(v, v) = \sigma^2 - \overline{\gamma}(v, v)
$$

2. Si 
$$
v \rightarrow 0
$$
, alors,  $\sigma_v^2 \rightarrow \sigma^2$ 

- 3. Si  $v \to \infty$  alors,  $\sigma_v^2 \to 0$
- 4. Si  $\nu$  1, alors,  $\sigma_{\nu}^2 \downarrow$ Généralement, c'est vrai pour les modèles vus au cours

 $\bar{\gamma}(v, v)$ : Moyenne du variogramme ponctuel. La moyenne est prise sur toutes les paires formées avec les deux points dans v.  $\sigma^2$  : Palier du variogramme ponctuel.

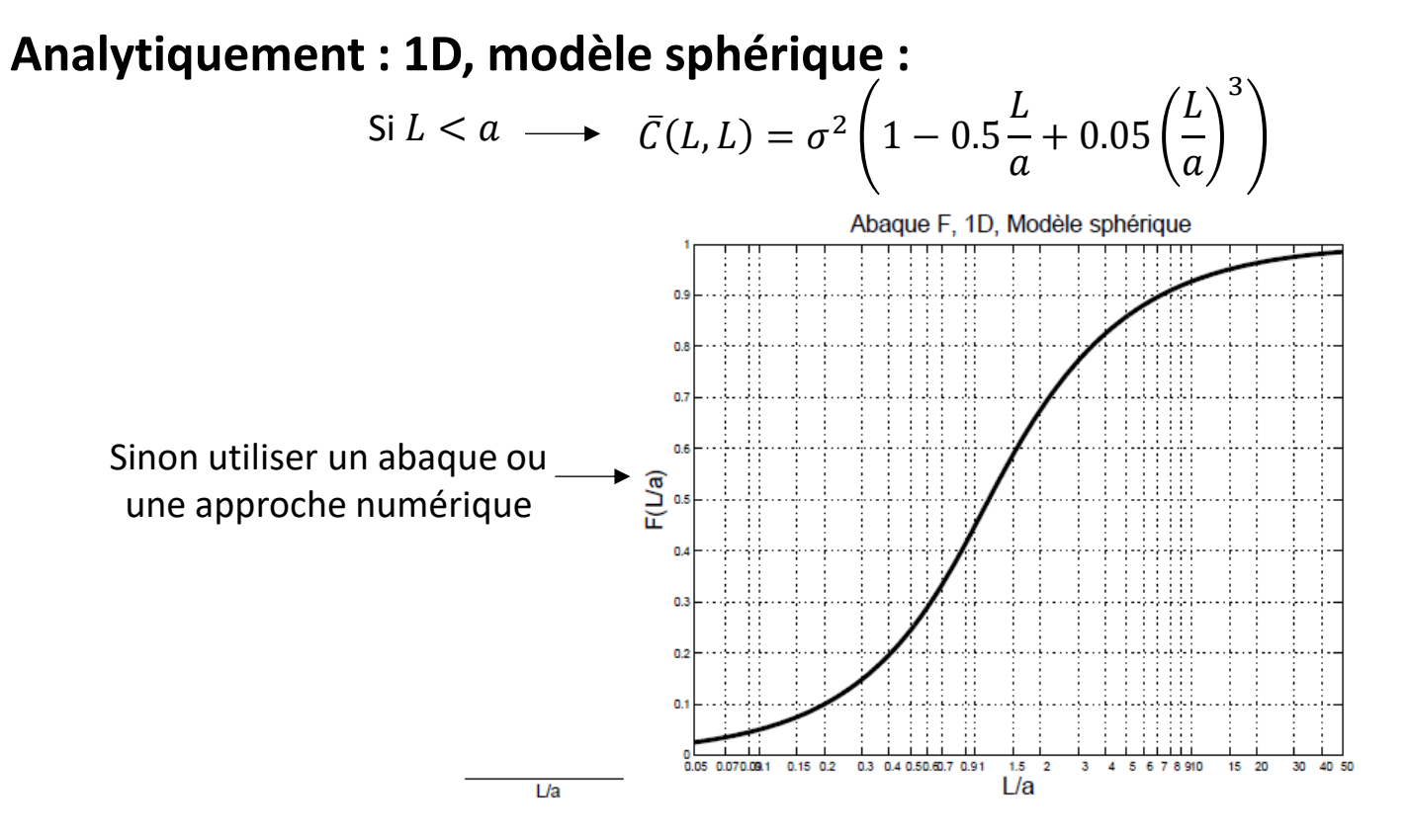

Fig. 1. Variance d'un point dans un segment, variogramme sphérique de palier  $C=1$ ;  $F(L/a) = D^{2}(\bullet|L) = \overline{\gamma}(L, L) = 1 - \overline{C}(L, L)$ 

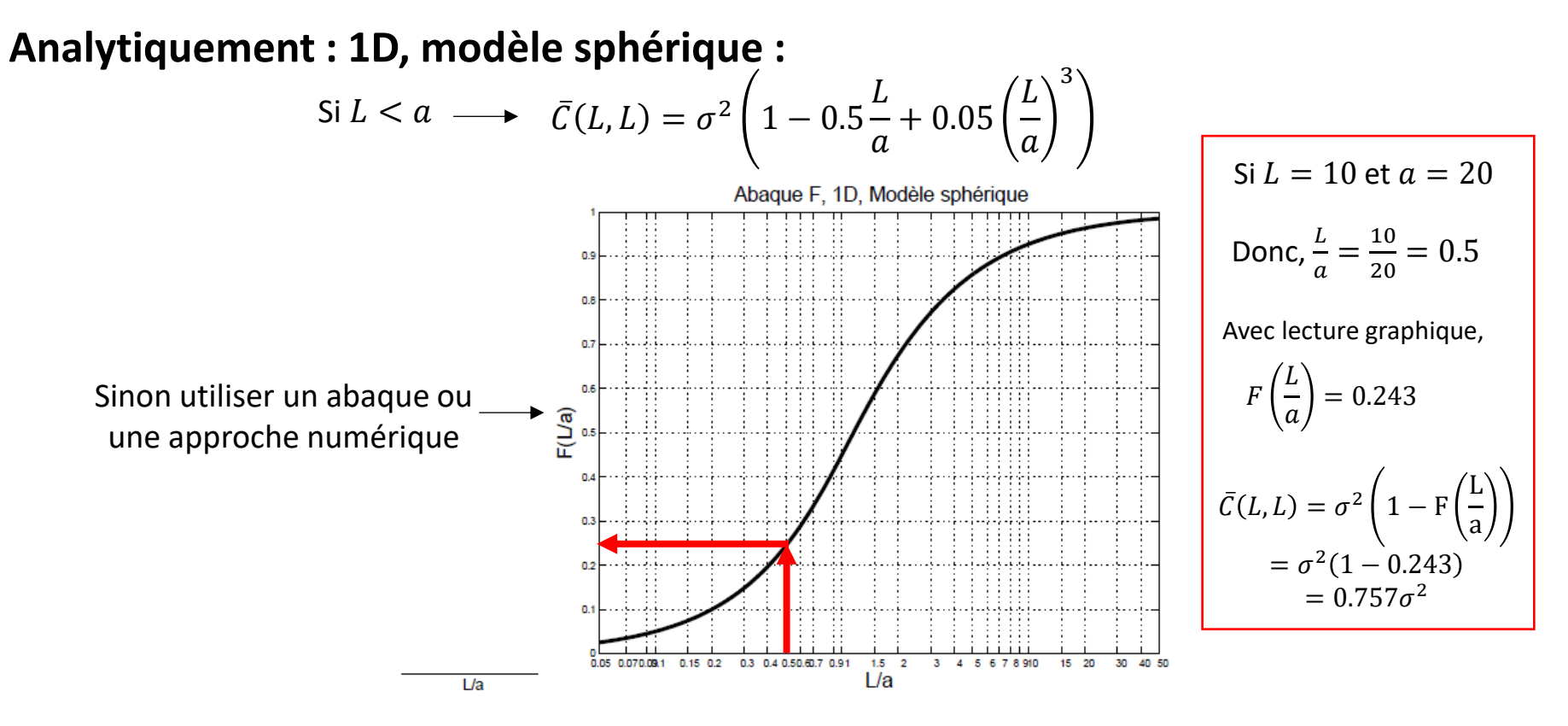

Fig. 1. Variance d'un point dans un segment, variogramme sphérique de palier  $C=1$ ;  $F(L/a) = D^{2}(\bullet|L) = \overline{\gamma}(L, L) = 1 - \overline{C}(L, L)$ 

#### **Abaques : 2D, modèle sphérique :**

 $a_{\nu}$  $a_x$  $l_{\chi}$  $l_{\nu}$ 

्रब्

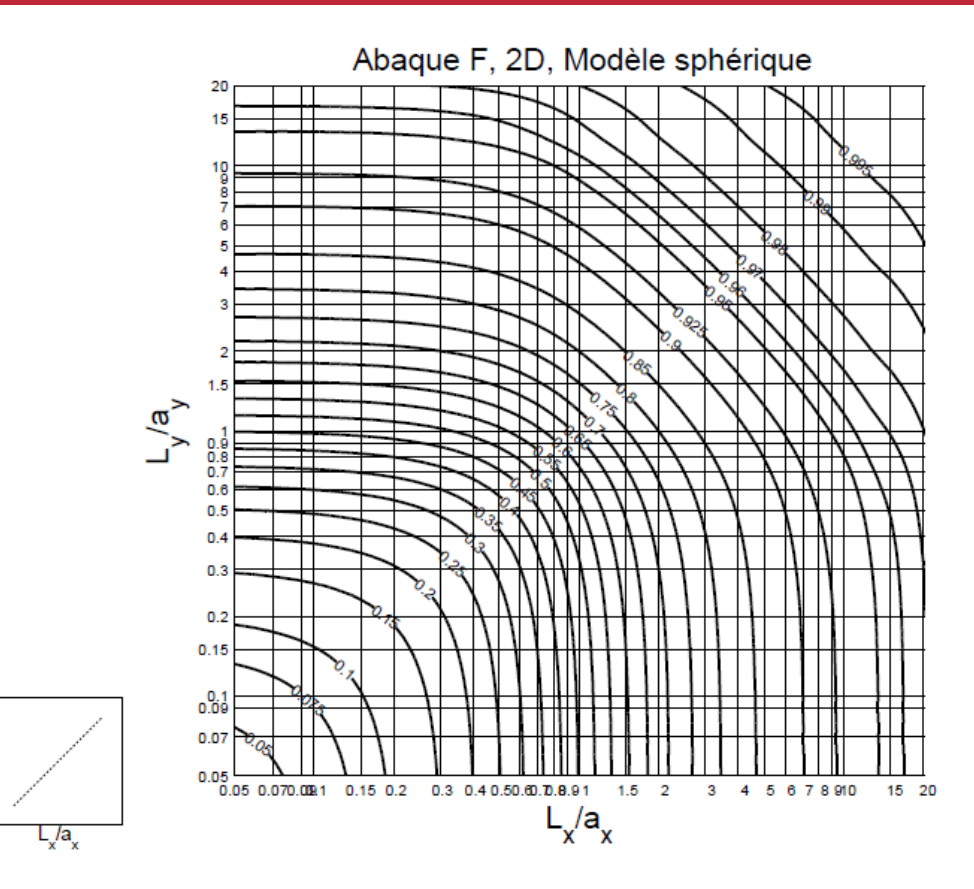

Fig. 2. Variance d'un point dans un rectangle, variogramme sphérique de palier C=1;  $F(L_x/a_x, L_y/a_y) = D^2(\bullet|v) = \overline{\gamma}(v, v) = (1 - \overline{C}(v, v))$ 

#### **Exemple ensemble :**

Modele sphérique,  
\n
$$
C = 8\%^2
$$
\n
$$
a_x = 20m; a_y = 40m
$$

Q1) Déterminez la variance du bloc  $v$  (5m x 5m)

 $\frac{L_x}{a_x} = \frac{5}{20}$  $= 0.25$  $L_y$  $a_y$ = 5 40  $= 0.125$  $\overline{F}$  $L_x$  $a_x$ ,  $L_y$  $a_y$  $= F(0.25, 0.125) \approx 0.15$  $Var(Z_v) = 8\%^2 \times (1 - 0.15) = 6.8\%^2$  $Var(Z_v) = C \left( 1 - F \left( \frac{L_x}{a_v} \right) \right)$  $a_x$ ,  $L_y$  $a_y$ 

Fig. 2. Variance d'un point dans un rectangle, variogramme sphérique de p 19 C=1;  $F(L_x/a_x, L_y/a_y) = D^2(\bullet|v) = \overline{\gamma}(v, v) = (1 - \overline{C}(v, v))$ 

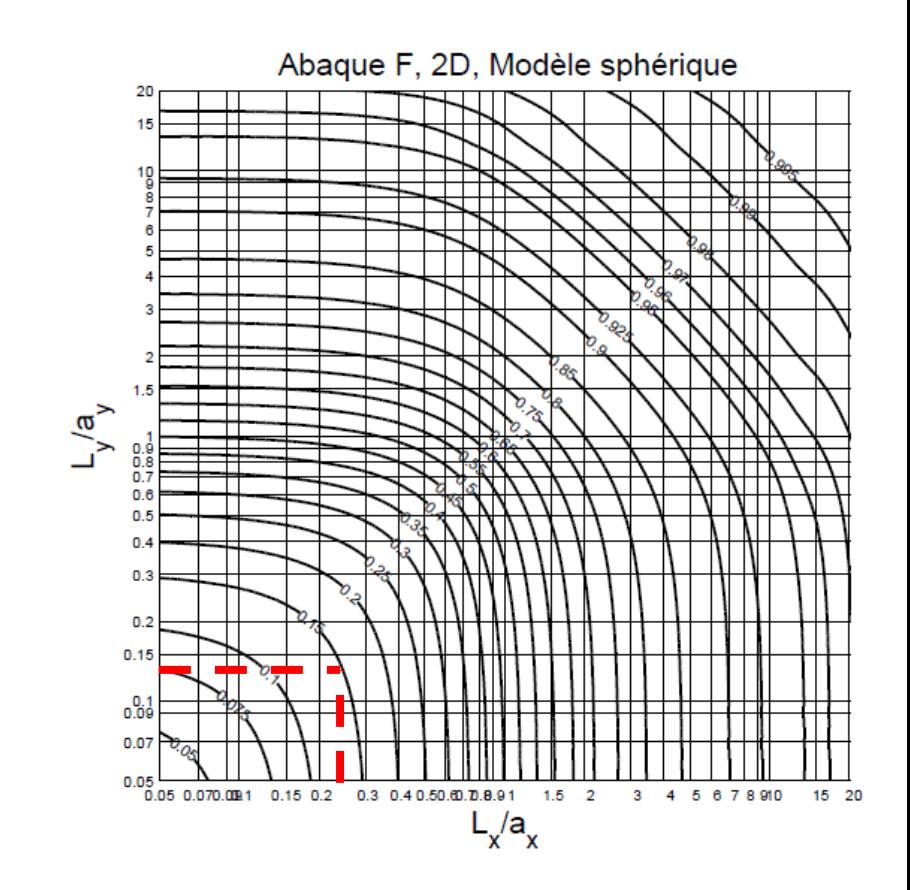

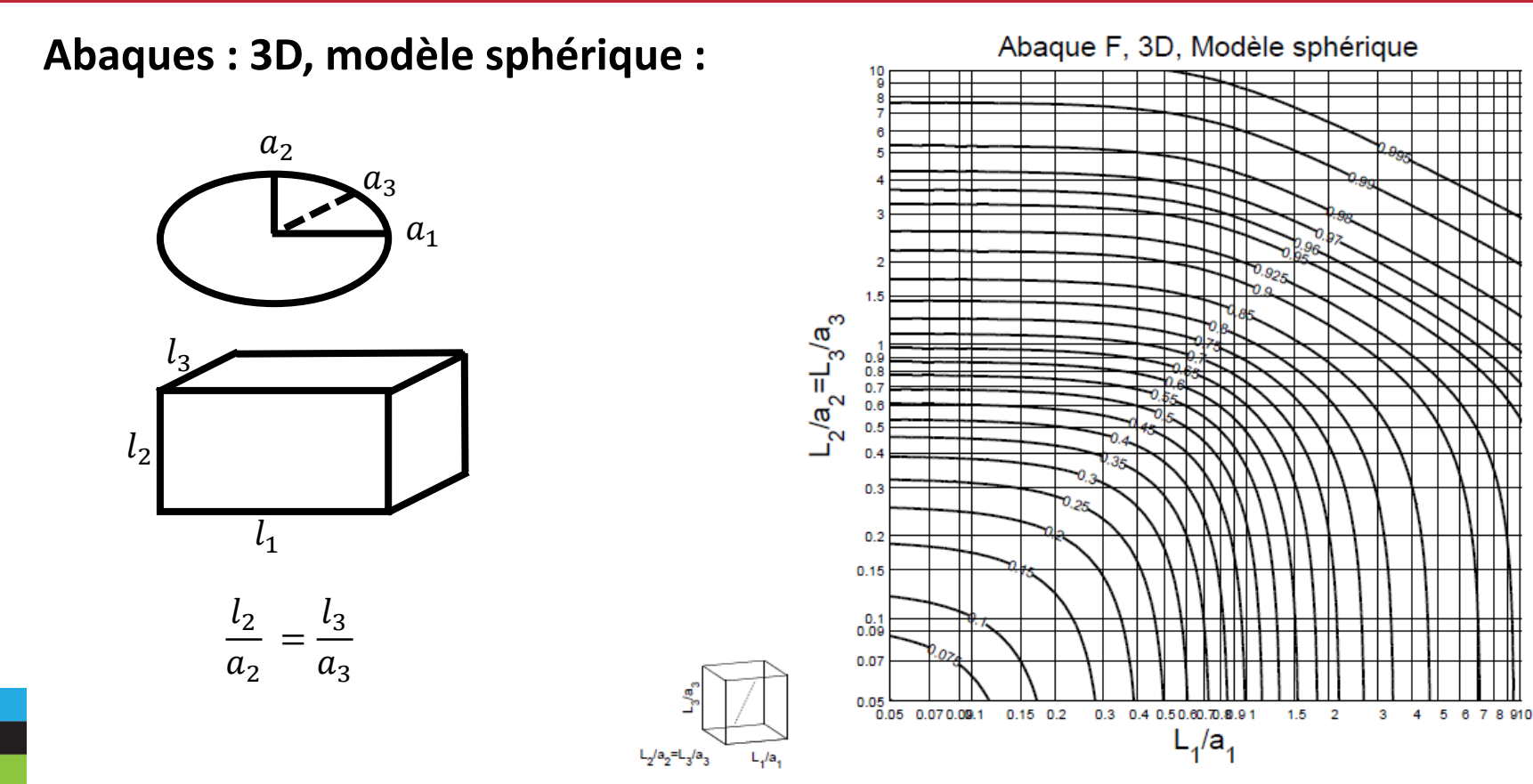

Fig. 3. Variance d'un point dans un bloc section carrée, variogramme sphérique de palier C=1;  $F(L_1/a_1, L_2/a_2 = L_3/a_3, L_3/a_3) = D^2(\bullet|v) = \overline{\gamma}(v, v) = (1 - \overline{C}(v, v))$ 

![](_page_20_Picture_0.jpeg)

# **Exercices en équipe : 1) Variance de blocs**

#### **Questionnement :**

**Jusqu'à quel point la teneur d'un petit bloc diffère de celle d'un grand bloc ?** 

- La variabilité de la teneur obtenue par un camion  $(v)$  au cours de la journée  $d'$ exploitation  $(V)$
- La variabilité de la teneur obtenue par journée d'exploitation  $(v)$  d'une pile d'homogénéisation ( $v'$ ) au cours d'un mois (V)

![](_page_21_Picture_5.jpeg)

### **Définitions :**

**Variance de bloc :** décris la variabilité des teneurs de blocs dans la population sans spécifier de limite

• Définie seulement si le variogramme ponctuel présente un palier

**Variance de dispersion :** décris la variabilité des teneurs de blocs  $(v)$  dans un domaine fini  $(V)$ 

• Permets de comparer l'efficacité entre divers scénarios

#### **Définitions :**

$$
D^{2}(v|V) = E\left[\frac{1}{V}\int_{V} (Z(v(x)) - Z_{V})^{2} dx\right] = \sigma_{v}^{2} - \sigma_{V}^{2}
$$

Démonstration par approche discrète :

$$
Z(V) = \frac{1}{n} \sum_{i=1}^{n} Z(v_i)
$$
  

$$
s_{v_{i|V}}^2 = \frac{1}{n} \sum_{i=1}^{n} (Z(v_i) - Z(V))^2
$$

$$
D^2(v|V) = E\left[s_{\nu}^2\right]
$$

![](_page_23_Picture_6.jpeg)

**Relations :** 

$$
D^2(\nu|V) = \sigma_{\nu}^2 - \sigma_{V}^2
$$

$$
D^2(v|V) = \overline{C}(v,v) - \overline{C}(V,V)
$$

$$
D^2(\nu|V) = \bar{\gamma}(V,V) - \bar{\gamma}(v,v)
$$

 $\rightarrow$  Contrairement à la variance de bloc, la variance de dispersion est définie même si le variogramme ne montre pas de palier

**Propriétés :** 

\n- 1. Si 
$$
v \to 0
$$
 alors,  $D^2(v|V) \to \bar{\gamma}(V, V)$
\n- 2. Si  $v \to V$  alors,  $D^2(v|V) \to 0$
\n- 3. Si  $V \to \infty$  alors,  $D^2(v|V) \to \sigma_v^2$
\n

### **Règle d'additivité :**

Soit une série de volumes imbriqués les uns dans les autres tels que  $v_1 < v_2 < \cdots < v_{n-1} < v_n$ , alors:

$$
D^{2}(v_{1}|v_{n}) = D^{2}(v_{1}|v_{2}) + D^{2}(v_{2}|v_{3}) + ... + D^{2}(v_{n-1}|v_{n})
$$

![](_page_26_Picture_4.jpeg)

### 5. Effet de pépite et variance de dispersion

#### **Ce qui arrive avec l'effet de pépite :**

Cas 1 : On suppose le variogramme ponctuel connu

- 1. Microstructure  $\rightarrow$  l'effet de pépite est entièrement filtré par le passage point-bloc
- 2. Erreur de mesure, de localisation, d'analyse  $\rightarrow$  ne fait pas partie du phénomène étudié

L'effet de pépite **n'intervient pas** dans les calculs de variance de bloc et de variance de dispersion.

> En grande majorité, on considère les données comme quasi ponctuelles

### 5. Effet de pépite et variance de dispersion

#### **Ce qui arrive avec l'effet de pépite :**

Cas 2 : On suppose le variogramme défini sur un support non ponctuel

- 1. Microstructure  $\rightarrow$  l'effet de pépite est inversement proportionnel au rapport des volumes
- 2. Erreur de mesure, de localisation, d'analyse  $\rightarrow$  ne fait pas partie du phénomène étudié

![](_page_28_Figure_5.jpeg)

### 6. Exemples

### **Exemple 2D :**

Modèle sphérique,  $C_0 = 3\%^2$ ;  $C_1 = 8\%^2$  $a_x = 20m$ ;  $a_y = 40m$ 

Q1) Déterminez la variance du bloc  $v$  (5m x 5m)

Q2) Déterminez la variance du bloc  $V$  (100m x 40m)

Q3) Déterminez la variance de dispersion  $D^2(v|V)$ 

Ľ۹,

 $L_x/a_x$ 

![](_page_29_Figure_6.jpeg)

Fig. 2. Variance d'un point dans un rectangle, variogramme sphérique de palier C=1;  $F(L_x/a_x, L_y/a_y) = D^2(\bullet|v) = \overline{\gamma}(v, v) = (1 - \overline{C}(v, v))$ 

### 6. Exemples

### **Exemple 2D :**

Modèle sphérique,  $C_0 = 3\%^2$ ;  $C_1 = 8\%^2$  $a_{\chi}=20m$  ;  $a_{\chi}=40m$ 

Q1) Déterminez la variance du bloc  $v$  (5m x 5m)

 $Var(Z_v) = 8\%^2 \times (1 - 0.15) = 6.8\%^2$ 

Q2) Déterminez la variance du bloc (100m x 40m)

 $Var(Z_V) = 8\%^2 \times (1 - 0.91) = 0.72\%^2$ 

Q3) Déterminez la variance de dispersion  $D^2(v|V)$ 

Ľ۹,

 $L_x/a_x$ 

$$
D^{2}(v|V) = Var(Z_{v}) - Var(Z_{V})
$$
  
= 6.8%<sup>2</sup> - 0.72%<sup>2</sup>  
= 6.08%<sup>2</sup>

![](_page_30_Figure_9.jpeg)

Fig. 2. Variance d'un point dans un rectangle, variogramme sphérique de palier C=1;  $F(L_x/a_x, L_y/a_y) = D^2(\bullet|v) = \overline{\gamma}(v, v) = (1 - \overline{C}(v, v))$ 

![](_page_31_Picture_0.jpeg)

# **Exercices en équipe : 2) Variance de dispersion**

$$
D^2(v|V) = \sigma_v^2 - \sigma_V^2
$$

**Concevoir le design d'une exploitation :** 

- Stabiliser la fluctuation de la teneur à travers le temps;
- Éviter de constamment adapter le procédé au concentrateur selon la teneur;
- Augmenter le rendement du concentrateur;
- Sauver du temps et de l'argent.

![](_page_32_Figure_6.jpeg)

**Concevoir le design d'une exploitation :** 

Comment déterminer les variations des teneurs à travers le temps d'exploitation ? Comment déterminer le meilleur scénario ?

![](_page_33_Figure_3.jpeg)

![](_page_34_Figure_1.jpeg)

GLQ3651: Géologie minière

**Divers scénarios:** 

![](_page_35_Figure_2.jpeg)

GLQ3401: Géostatistique et géologie minières GLQ3651: Géologie minière

Temps

**Concevoir le design d'une exploitation : Exemple**

### Objectif :

• Minimiser les fluctuations de la teneur quotidienne sur 1 mois d'exploitation d'un bloc de 90Kt  $(120 \times 50 \times 5)$ .

### Supposons :

- 1. Une production quotidienne de 3 Kt, un volume de  $1000 \, m^3 (20 \times 10 \times 5)$
- 2. L'homogénéité de la teneur est cruciale pour le concentrateur
- 3. Des ajustements quotidiens au procédé
- 4. Exploitation d'un banc de 5 m
- 5. Variogramme connu, sphérique ( $a_x = a_y = 50 \ m$  ,  $C = 5\%^2$ )

**Concevoir le design d'une exploitation : Exemple**

Quatre scénarios étudiés :

- 1. Une pelle
- 2. Deux pelles indépendantes
- 3. Pile d'homogénéisation de 15 Kt  $(50 \times 20 \times 5)$
- 4. Pile d'homogénéisation de 90 Kt  $(120 \times 50 \times 5)$

# **Exercices ensemble et en équipe : 3) Homogénéisation**

#### **Concevoir le design d'une exploitation : Q1**

Q1) L'utilisation d'une pelle mécanique de 3 Kt,  $(20 \times 10 \times 5)$ permet quelle homogénéité ?

**Qu'est-ce que l'on cherche à calculer :**

La variance de dispersion

#### **Qu'elle est la taille des blocs :**

 $v = 20 \times 10 \times 5$  (3Kt)  $V = 120 \times 50 \times 5 (90Kt)$ 

#### **Calculez :**

$$
D^{2}(v|V) = Var(v) - Var(V)
$$
  
= 5%<sup>2</sup> × (F(120/50,50/50) – F(20/50,10/50))  
= 5%<sup>2</sup> × (0.83-0.24) = 2.95%<sup>2</sup>

![](_page_39_Picture_9.jpeg)

$$
a_x = a_y = 50 \ m \ , C = 5\%^2
$$

### **Concevoir le design d'une exploitation : Q2**

Q2) L'utilisation de deux pelles mécaniques (chacune 1.5 Kt, 20  $\times$  10  $\times$  5) distante de 60m, permet quelle homogénéité ?

![](_page_40_Figure_3.jpeg)

On suppose :

 $v_1 = v_2 = 10 \times 10 \times 5$  (1.5Kt)  $V_1 = V_2 = 60 \times 50 \times 5 (45Kt)$ 

**Qu'elle est l'expression de la teneur du bloc quotidien**  $v$  **et de la teneur du bloc mensuelle V**?

$$
Z(v) = \frac{1}{2} (Z(v_1) + Z(v_2)) \qquad Z(V) = \frac{1}{2} (Z(V_1) + Z(V_2))
$$

### **Concevoir le design d'une exploitation : Q2 (suite)**

On suppose  
\n
$$
v_1 = v_2 = 10 \times 10 \times 5 (1.5Kt)
$$
  
\n $V_1 = V_2 = 60 \times 50 \times 5 (45Kt)$   
\n $Z(v) = \frac{1}{2} (Z(v_1) + Z(v_2))$   
\n $Z(V) = \frac{1}{2} (Z(V_1) + Z(V_2))$ 

**Qu'elle est l'expression de la variance du bloc quotidien**  $v$  **et de la variance du bloc mensuelle ? (Indice: ils ont la même expression)**

$$
Var(Z(v)) = Var\left(\frac{1}{2}(Z(v_1) + Z(v_2))\right) = \frac{1}{4}\Big(Var(Z(v_1)) + Var(Z(v_2)) + 2Cov(Z(v_1), Z(v_2))\Big)
$$

**Qu'implique le positionnement des pelles (distant de 60m) sur les covariances des blocs échantillonnées par les pelles ?**

$$
Cov(Z(v_1), Z(v_2)) = 0
$$

### **Concevoir le design d'une exploitation : Q2 (suite)**

On suppose  
\n
$$
v_1 = v_2 = 10 \times 10 \times 5 (1.5Kt)
$$
  
\n $V_1 = V_2 = 60 \times 50 \times 5 (45Kt)$   
\n $Z(v) = \frac{1}{2} (Z(v_1) + Z(v_2))$   
\n $Z(V) = \frac{1}{2} (Z(V_1) + Z(V_2))$ 

**Qu'implique le positionnement des pelles (distant de 60m) sur les variances des blocs échantillonnées par les deux pelles ?**

$$
Var(Z(v_1)) = Var(Z(v_2))
$$
  
\n**Donc**  $Var(Z(v)) = \frac{Var(Z(v_1))}{2}$   
\n**Calculate**  $D^2(v|V) = Var(Z(v)) - Var(Z(V)) = \frac{Var(Z(v_1))}{2} - \frac{Var(Z(v_1))}{2}$   
\n
$$
= \frac{1}{2} (5\%^2 \times (F(60/50,50/50) - F(10/50,10/50)))
$$
  
\n
$$
= \frac{1}{2} (5\%^2 \times (0.70 - 0.16)) = 1.35\%
$$
<sup>2</sup>

#### **Concevoir le design d'une exploitation : Q3**

Q3) Une pile d'homogénéisation de capacité de 15 Kt,  $(50 \times 20 \times 5)$ permet quelle homogénéité ?

**Quoi faire avec la pile d'homogénéisation dans l'évaluation de la dispersion ?**

Règle d'additivité. Étape intermédiaire

**Qu'elle est l'expression de la dispersion pour cette stratégie ?**

$$
D^{2}(v|V) = D^{2}(v|v_{homo}) + D^{2}(v_{homo}|V)
$$

$$
v = 20 \times 10 \times 5
$$

$$
v_{homo} = 50 \times 20 \times 5
$$

$$
V = 120 \times 50 \times 5
$$

![](_page_43_Figure_7.jpeg)

![](_page_43_Figure_8.jpeg)

Un mois:  $90$  Kt

### **Concevoir le design d'une exploitation : Q3**

Q3) Une pile d'homogénéisation de capacité de 15 Kt,  $(50 \times 20 \times 5)$ permet quelle homogénéité ?

**À quoi sert une pile d'homogénéisation ?**

Homogénéiser les teneurs

Alors, que vaut  $D^2(v|v_{homo})$  ?

 $D^2(v|v_{homo}) \approx 0$  $\mathsf{Ainsi,}$  calculez  $D^2(v|V) = D^2(v_{homo}|V)$ 

 $D^2(v|V) = 5\%^2 \times (F(120/50,50/50) - F(50/50,20/50))$  $=5\%^{2}\times(0.83-0.52)=1.55\%^{2}$ 

![](_page_44_Figure_8.jpeg)

Un mois:  $90$  Kt

#### **Concevoir le design d'une exploitation : Q4**

Q4) Une pile d'homogénéisation de capacité de 90 Kt,  $(120 \times 50 \times 5)$ permet quelle homogénéité ?

 $v_{homo} = 120 \times 50 \times 5$  $V = 120 \times 50 \times 5$ 

$$
D^{2}(v|V) = 5\%^{2} \times (F(120/50,50/50) - F(120/50,50/50))
$$
  
=5\%^{2} \times (0.83 - 0.83) = 0\%^{2}

En réalité,  $D^2(v|V) \approx 0\%^2$ 

*pourquoi?* 

**Concevoir le design d'une exploitation : analyse des résultats**

![](_page_46_Picture_50.jpeg)

## 8. Règle simple et influence du modèle

#### **Importance de la variabilité**

Pour avoir une teneur d'un volume unitaire (v) la plus homogène possible sur une période de temps T ( génération d'un volume V), il faut opérer de façon à inclure le plus de variations possibles à l'intérieur du volume unitaire v.

Quelle direction de chargement (bande bleue) produira des teneurs des camions les plus semblables ?

![](_page_47_Picture_4.jpeg)

![](_page_47_Figure_5.jpeg)

![](_page_47_Figure_6.jpeg)

### 8. Règle simple et influence du modèle

![](_page_48_Figure_1.jpeg)

# 9. Covariance et variogramme de blocs

d'information

#### **Covariance et variogramme de blocs**

- Variance de blocs  $\rightarrow Cov(Z_V(x), Z_V(x))$
- Covariance de blocs  $\rightarrow Cov(Z_V(x), Z_V(x+h))$
- Variogramme de blocs  $\rightarrow \frac{1}{2}$  $\frac{1}{2}Var(Z_V(x) - Z_V(x + h))$

#### $\rightarrow$  se calculent tous à partir du variogramme ponctuel

- Le variogramme de blocs est plus lisse à l'origine que le variogramme ponctuel
- Son palier est la variance de blocs

## 9. Covariance et variogramme de blocs

Complément d'information

**Numériquement :** Approximation par un bloc  $v_1$  et  $v_2$  tous deux discrétisés en n points

![](_page_50_Figure_3.jpeg)

$$
C_{\mathbf{v}}(\mathbf{h}) = \text{Cov}(Z_{\mathbf{v}}(\mathbf{x}), Z_{\mathbf{v}}(\mathbf{x} + h)) \approx \frac{1}{n^2} \sum_{i=1}^{n} \sum_{j=1}^{n} \text{Cov}(\|y_{1,i} - y_{2,j}\|)
$$
  

$$
\gamma_{\mathbf{v}}(\mathbf{h}) = \frac{1}{2} \text{var}(Z_{\mathbf{v}}(\mathbf{x}) - Z_{\mathbf{v}}(\mathbf{x} + h)) \approx \frac{1}{n^2} \sum_{i=1}^{n} \sum_{j=1}^{n} \gamma(\|y_{1,i} - y_{2,j}\|) - \frac{1}{n^2} \sum_{i=1}^{n} \sum_{j=1}^{n} \gamma(\|y_{1,i} - y_{1,j}\|)
$$
  
\n
$$
\text{Kéostatisticque et géologie minières}
$$